### Regulamin

# określający zasady udziału w Zgromadzeniu Wspólników Spółki Miejskie Przedsiębiorstwo Energetyki Cieplnej Nowy Targ Sp. z o.o. przy wykorzystaniu środków komunikacji elektronicznej

### § 1

### Postanowienia ogólne

1. Niniejszy regulamin określa organizację oraz zasady udziału w Zgromadzeniu Wspólników Miejskiego Przedsiębiorstwa Energetyki Cieplnej Nowy Targ Sp. z o.o. przy wykorzystaniu środków komunikacji elektronicznej. Udział w Zgromadzeniu Wspólników Miejskiego Przedsiębiorstwa Energetyki Cieplnej Nowy Targ Sp. z o.o. przy wykorzystaniu środków komunikacji elektronicznej następuje za pośrednictwem elektronicznego systemu do głosowania, zapewniającego możliwość przeprowadzenia głosowania tajnego, przy pomocy którego Wspólnik Spółki lub jego pełnomocnik ma możliwość głosowania oraz komunikowania się za pomocą komunikatora tekstowego.

2. Ilekroć niniejszy regulamin posługuje się pojęciem:

1) KSH – oznacza ustawę z dnia 15 września 2000 roku Kodeks spółek handlowych;

2) Oświadczenia – oznacza to oświadczenie o zamiarze uczestnictwa w Zgromadzeniu Wspólników przy wykorzystaniu środków komunikacji elektronicznej, sporządzone zgodnie ze wzorem określonym w Załączniku nr 2 do Regulaminu;

3) MPEC Nowy Targ, Spółka – oznacza to Miejskie Przedsiębiorstwo Energetyki Cieplnej Nowy Targ spółkę z ograniczoną odpowiedzialnością z siedzibą w Nowym Targu (KRS: 0000043037);

4) Wspólnika, Wspólników – oznacza to odpowiednio wspólnika lub wspólników Spółki, ujawnionych w księdze udziałów Spółki;

5) Zgromadzenia Wspólników – oznacza zgromadzenie wspólników Spółki (tak zwyczajne jak i nadzwyczajne).

3. W zakresie nieuregulowanym przedmiotowym regulaminem zastosowanie mają postanowienia umowy Spółki oraz przepisy KSH.

4. Regulamin podlega publikacji na stronie internetowej Spółki: mpecnowytarg.pl

### § 2

# Zwołanie i warunki odbycia Zgromadzenia Wspólników Spółki przy wykorzystaniu środków komunikacji elektronicznej

1. Przeprowadzenie Zgromadzenia Wspólników Spółki przy wykorzystaniu środków komunikacji elektronicznej wymaga zawiadomienia o zwołaniu Zgromadzenia Wspólników, w którego obradach umożliwiono Wspólnikom udział przy wykorzystaniu środków komunikacji elektronicznej zawierającego w szczególności informację o:

a) możliwości i sposobie uczestniczenia w Zgromadzeniu Wspólników przy wykorzystaniu środków komunikacji elektronicznej,

b) sposobie wypowiadania się przez wspólników w trakcie Zgromadzenia Wspólników przy wykorzystaniu środków komunikacji elektronicznej,

c) sposobie wykonywania prawa głosu przy wykorzystaniu środków komunikacji elektronicznej,

d) sposobie składania sprzeciwów do uchwał przy wykorzystaniu środków komunikacji elektronicznej,

e) sposobie w jaki sposób Wspólnik powinien uwierzytelnić swoją tożsamość względem Spółki przy wykorzystaniu przyjętych rozwiązań technicznych celem uczestniczenia w Zgromadzeniu Spółki za pośrednictwem środków komunikacji elektronicznej.

2. Odbycie Zgromadzenia Wspólników Spółki przy wykorzystaniu środków komunikacji elektronicznej jest możliwe przy zapewnieniu przez Spółkę:

a) dwustronnej komunikacji w czasie rzeczywistym wszystkich osób uczestniczących w Zgromadzeniu Wspólników, w ramach której mogą one wypowiadać się w toku obrad Zgromadzenia Wspólników, przebywając w innym miejscu niż miejsce obrad Zgromadzenia Wspólników,

b) wykonywania osobiście przez Wspólnika Spółki lub jego pełnomocnika prawa głosu w toku Zgromadzenia Wspólników,

c) obecności w miejscu obrad Zgromadzenia Wspólników co najmniej protokolanta Zgromadzenia Wspólników oraz Przewodniczącego Rady Nadzorczej albo Prezesa Zarządu albo osoby upoważnionej przez Zarząd do otwarcia Zgromadzenia Wspólników.

### § 3

# Tryb zwołania Zgromadzenia Wspólników

1. Zamiast listu poleconego lub przesyłki nadanej pocztą kurierską, zawiadomienie może być wysłane wspólnikowi na adres do doręczeń elektronicznych albo pocztą elektroniczną, jeżeli uprzednio wyraził na to pisemną zgodę, podając adres, na który zawiadomienie powinno być wysłane. Zgoda, o której mowa w zd. 1 powinna zostać przesłana do Zarządu na adres: Miejskie Przedsiębiorstwo Energetyki Cieplnej Nowy Targ Sp. z o.o., ul. Powstańców Śląskich 1, 34-400 Nowy Targ, przesyłką poleconą.

2. W zaproszeniu należy oznaczyć dzień, godzinę i miejsce zgromadzenia wspólników oraz szczegółowy porządek obrad. W przypadku zamierzonej zmiany umowy spółki należy wskazać istotne elementy treści proponowanych zmian.

3. W przypadku, gdy udział w zgromadzeniu wspólników następuje przy wykorzystaniu środków komunikacji elektronicznej, w zawiadomieniu należy dodatkowo zamieścić informacje o sposobie uczestniczenia w tym zgromadzeniu, wypowiadania się w jego trakcie, wykonywania na nim prawa głosu oraz wniesienia sprzeciwu od podjętej wówczas uchwały bądź uchwał.

### § 4

#### Uczestnictwo w Zgromadzeniu Wspólników

1. Wspólnik Spółki lub jego pełnomocnik chcąc zgłosić zamiar uczestnictwa w obradach Zgromadzenia Wspólników przy wykorzystaniu środków komunikacji elektronicznej jest zobowiązany do powiadomienia o tym Spółki, za pomocą wiadomości mailowej przesłanej na adres e-mail: sekretariat@mpecnowytarg.pl.

2. W celu uczestniczenia w Zgromadzeniu Wspólników przy wykorzystaniu środków komunikacji elektronicznej Wspólnik Spółki lub jego pełnomocnik powinien zgłosić Spółce zamiar udziału w Zgromadzeniu Wspólników w formie, o której mowa w ust. 1, zgodnie z wymogami określonymi w niniejszym Regulaminie oraz zapewnić we własnym zakresie

sprzęt komputerowy spełniający wymagania techniczne określone w zawiadomieniu o zwołaniu Zgromadzenia Wspólników.

3. Najpóźniej na 4 dni przed terminem, na który zostało zwołane Zgromadzenie Wspólników (do godz. 14:00) Wspólnik Spółki lub jego pełnomocnik powinien przesłać Spółce na adres e–mail: sekretariat@mpecnowytarg.pl

a) wypełniony i podpisany przez siebie skan Oświadczenia, lub Oświadczenie podpisane profilem zaufanym lub podpisem kwalifikowanym o zamiarze uczestnictwa w Zgromadzeniu Wspólników Spółki przy wykorzystaniu środków komunikacji elektronicznej, sporządzone zgodnie ze wzorem określonym w Załączniku nr 2 do Regulaminu (dalej jako: Oświadczenie),

b) dane z dokumentu potwierdzającego tożsamość w zakresie, który umożliwi identyfikację Wspólnika Spółki, tj.: serię i numer dowodu osobistego/paszportu, numer PESEL.

c) w przypadku, gdy Wspólnik jest osobą prawną lub jednostką organizacyjną niebędącą osobą prawną - skan odpisu z właściwego rejestru lub skan innego dokumentu potwierdzającego umocowanie osób działających w imieniu podmiotu.

4. W przypadku ustanowienia przez Wspólnika do udziału w Zgromadzeniu Wspólników zdalnie pełnomocnika, dodatkowo skan dokumentu pełnomocnictwa zawierającego dane umożlwiające identyfikację Wspólnika i pełnomocnika oraz skan dokumentu tożsamości pełnomocnika w zakresie, który umożliwi identyfikację pełnomocnika, ze wskazaniem serii i numer dowodu osobistego lub paszportu oraz numeru PESEL.

5. Spółka, w oparciu o sporządzoną listę Wspólników Spółki, uprawnionych do uczestnictwa w Zgromadzeniu Wspólników, dokonuje weryfikacji uprawnień Wspólnika, który przesłał Spółce Oświadczenie, do udziału w Zgromadzeniu Wspólników.

6. W celu przeprowadzenia prawidłowej weryfikacji uprawnień Wspólnika, Spółka może kontaktować się ze Wspólnikiem lub jego pełnomocnikiem przy wykorzystaniu danych kontaktowych wskazanych w Oświadczeniu.

7. W przypadku nieusunięcia lub niewyjaśnienia w drodze korespondencji, w wyznaczonym przez Spółkę terminie, ewentualnych niezgodności, Spółka odmówi Wspólnikowi, którego niezgodności dotyczą,

udziału w Zgromadzeniu Wspólników przy wykorzystaniu środków komunikacji elektronicznej zawiadamiając go o tym fakcie za pomocą wiadomości skierowanej na adres e - mail podany w Oświadczeniu, najpóźniej do godziny 13:00 w dniu poprzedzającym dzień odbycia Zgromadzenia Wspólników z podaniem przyczyn odmowy.

8. Po pozytywnej weryfikacji uprawnień Wspólnika lub jego pełnomocnika do udziału w Zgromadzeniu Wspólników, Spółka przesyła Wspólnikowi lub jego pełnomocnikowi najpóźniej do godziny 13:00 w dniu poprzedzającym dzień odbycia Zgromadzenia Wspólników, na podany przez Wspólnika lub jego pełnomocnika w Oświadczeniu adres e-mail szczegółową instrukcję dotyczącą sposobu zarejestrowania się do elektronicznego systemu do głosowania wraz z loginem i hasłem, służącym do zarejestrowania się do elektronicznego systemu do głosowania. Przesłanie loginu i hasła stanowi potwierdzenie uprawnienia do udziału w Zgromadzeniu Wspólników przy wykorzystaniu środków komunikacji elektronicznej. Hasło do pliku jest przesyłane sms-em na numer telefonu wskazany w Oświadczeniu.

9. Dodatkowo, Spółka zapewnia Wspólnikom i ich pełnomocnikom możliwość uczestniczenia w Zgromadzeniu Wspólników w drodze videokonferencji, do której link oraz hasło zostanie wysłane łącznie z loginem i hasłem, o których mowa w ust. 8 powyżej.

10. Udostępnienie Wspólnikowi lub jego pełnomocnikowi szczegółowej instrukcji dotyczącej sposobu uczestniczenia w Zgromadzeniu Wspólników, o którym mowa w ust. 8 powyżej stanowi potwierdzenie uprawnienia Wspólnika do udziału w Zgromadzeniu Wspólników zdalnie przy wykorzystaniu środków komunikacji elektronicznej.

# § 5 Przebieg i zasady Zgromadzenia Wspólników

1. Wspólnik lub jego pełnomocnik, w przypadku korzystania z możliwości uczestniczenia w Zgromadzeniu Wspólników zdalnie przy wykorzystaniu środków komunikacji elektronicznej, o których mowa w niniejszym Regulaminie, ma takie same prawa do zabierania głosu, zgłaszania wniosków i swoich projektów uchwał, głosowania i zgłaszania sprzeciwów do podjętych uchwał jak Wspólnik lub jego Pełnomocnik, który uczestniczy w Zgromadzeniu Wspólników osobiście poprzez obecność na sali obrad.

2. Wspólnika lub jego Pełnomocnika, który uczestniczy w Zgromadzeniu Wspólników zdalnie przy wykorzystaniu środków komunikacji elektronicznej, obowiązują takie same zasady procedowania punktów porządku obrad jak Wspólnika lub jego Pełnomocnika będącego fizycznie obecnym na sali obrad Zgromadzenia Wspólników.

3. Po otwarciu Zgromadzenia Wspólników, w którym uczestniczą Wspólnicy lub ich pełnomocnicy przy wykorzystaniu środków komunikacji elektronicznej, otwierający obrady jest zobowiązany do przeprowadzenia głosowania testowego zarówno w formie głosowania jawnego, jak i tajnego. Stwierdzenie przez otwierającego Zgromadzenie Wspólników prawidłowego funkcjonowania systemu stanowi warunek konieczny do kontynuowania Zgromadzenia Wspólników.

4. Po otwarciu Zgromadzenia Wspólników, w którym uczestniczą Wspólnicy lub ich pełnomocnicy przy wykorzystaniu środków komunikacji elektronicznej, otwierający obrady jest zobowiązany do zweryfikowania prawidłowości stwierdzonych odmów, o których mowa w § 4 pkt. 7 Regulaminu, a w przypadku powzięcia wątpliwości, co do prawidłowości działania Spółki w tym zakresie, do ogłoszenia przerwy technicznej w Zgromadzeniu Wspólników na okres niezbędny dla wyjaśnienia wątpliwości jednak nie dłużej niż na 14 dni.

5. Brak udziału w Zgromadzeniu Wspólników przy wykorzystaniu środków komunikacji elektronicznej Wspólnika lub jego pełnomocnika, który zgłosił Spółce chęć udziału w Zgromadzeniu Wspólników w tej formie, nie stanowi przeszkody do kontynuowania obrad Zgromadzenia Wspólników, o ile zostały spełnione warunki wynikające z postanowień obowiązujących przepisów prawa i Umowy Spółki dla odbycia Zgromadzenia Wspólników.

6. W trakcie Zgromadzenia Wspólników przy wykorzystaniu środków komunikacji elektronicznej na wniosek Wspólnika lub jego pełnomocnika Przewodniczący Zgromadzenia Wspólników zarządza ponowne przeprowadzenie głosowania testowego zarówno w formie głosowania jawnego, jak i tajnego. Stwierdzenie przez Przewodniczącego Zgromadzenia Wspólników prawidłowego funkcjonowania systemu stanowi warunek konieczny dla kontynuowania Zgromadzenia Wspólników. Negatywny wynik głosowania testowego nie wpływa na wynik wcześniej przeprowadzonych głosowań, o ile nie zostanie zgłoszony wniosek o ich powtórzenie.

7. W przypadku, jeżeli w trakcie trwania Zgromadzenia Wspólników, Wspólnik lub Wspólnicy zgłoszą problemy techniczne w udziale w Zgromadzeniu Wspólników przy wykorzystaniu środków komunikacji elektronicznej, prowadzący obrady lub Przewodniczący Zgromadzenia jest zobowiązany ogłosić przerwę techniczną w celu wyjaśnienia problemu i przyczyny jego występowania. W przypadku potwierdzenia, że przyczyna leży wyłącznie po stronie Wspólnika lub Wspólników zgłaszających problem, Zgromadzenie Wspólników może być kontynuowane, o ile nie zostanie zgłoszony przez Wspólnika lub Wspólników wniosek o przerwanie obrad Zgromadzenia Wspólników. Wniosek Wspólnika lub Wspólników o przerwanie obrad Zgromadzenia Wspólników Przewodniczący Zgromadzenia obowiązany jest niezwłocznie poddać pod głosowanie.

8. Wszelkie kwestie formalne, organizacyjne, techniczne, jak również sporne, zaistniałe w trakcie trwania obrad Zgromadzenia Wspólników i udziału w nim Wspólnika lub jego pełnomocnika zdalnie, związane z taką formą uczestniczenia w obradach, rozstrzyga Przewodniczący Zgromadzenia i jego decyzje w tym zakresie są wiążące.

# § 6 Protokoły i Uchwały Zgromadzenia Wspólników

1. Uchwały Zgromadzenia Wspólników powinny być wpisane do księgi protokołów i podpisane przez obecnych lub co najmniej przez Przewodniczącego Zgromadzenia i osobę sporządzającą protokół.

2. W protokole Zgromadzenia Wspólników należy stwierdzić prawidłowość zwołania Zgromadzenia Wspólników i jego zdolność do powzięcia uchwał, wymienić powzięte uchwały, tryb głosowania, a także liczbę głosów oddanych za każdą uchwałą i zgłoszone sprzeciwy. Do protokołu należy dołączyć listę obecności z podpisami uczestników zgromadzenia wspólników oraz listę wspólników głosujących przy wykorzystaniu środków komunikacji elektronicznej.

3. Podpisy uczestników Zgromadzenia Wspólników odbytego w trybie art. 234<sup>1</sup> Kodeksu spółek handlowych nie są wymagane. Dowody prawidłowego zwołania Zgromadzenia Wspólników Zarząd Spółki powinien dołączyć do księgi protokołów.

# Ryzyko i odpowiedzialność

1. Ryzyko związane z niewłaściwym lub nieautoryzowanym wykorzystaniem loginów lub haseł, obciążają wyłącznie Wspólnika Spółki lub jego pełnomocnika, a Spółka nie ponosi z tego tytułu żadnej odpowiedzialności.

2. Wspólnik Spółki lub jego pełnomocnik korzystający z możliwości udziału w Zgromadzeniu Wspólników przy wykorzystaniu środków komunikacji elektronicznej ponosi wyłączne ryzyko z tym związane, w szczególności wynikające z niemożności odbioru transmisji, komunikacji lub wykonywania prawa głosu podczas Zgromadzenia Wspólników wskutek awarii lub zakłóceń na łączach.

### § 8

### Postanowienia końcowe

1. W sprawach nieuregulowanych w niniejszym Regulaminie zastosowanie mają powszechnie obowiązujące przepisy prawa, w szczególności postanowienia Kodeksu spółek handlowych.

2. Niniejszy Regulamin uczestniczenia w Zgromadzeniach Wspólników przy wykorzystaniu środków komunikacji elektronicznej wchodzi w życie z dniem podjęcia przez Radę Nadzorczą Spółki uchwały o jego przyjęciu.

### Załącznik nr 1

## Wymagania techniczne platformy informatycznej dedykowanej do udziału w Zgromadzeniu Wspólników zdalnie przy wykorzystaniu środków komunikacji elektronicznej

W celu posłużenia się platformą informatyczną dedykowaną do udziału w obradach Zgromadzenia Wspólników zdalnie przy wykorzystaniu środków komunikacji elektronicznej, należy dysponować łączem do sieci publicznej Internet (sugerowana stała przepustowość w czasie korzystania z platformy) i komputerem wyposażonym w głośniki, z zainstalowaną na nim jedną z przeglądarek: Firefox, Chrome, Safari lub Edge zaktualizowane do najnowszej wersji (wszystkie wymienione przeglądarki są darmowo udostępnione do pobrania w publicznej sieci Internet). Nie zalecane jest używanie przeglądarki Internet Explorer. Na czas korzystania z platformy sugerowane jest niekorzystanie przez użytkownika z innych aplikacji w sposób znaczący obciążających komputer i łącze komunikacyjne wykorzystywane przez platformę. Zalecane jest korzystanie z platformy w trybie "pełnoekranowym".

## Załącznik nr 2

### Oświadczenie o zamiarze uczestniczenia w obradach Zgromadzenia Wspólników zdalnie przy wykorzystaniu środków komunikacji elektronicznej

### Oświadczenie

Ja, niżej podpisany(a), ……………………………………..……………………………… będąc Wspólnikiem/reprezentując Wspólnika\* Spółki Miejskie Przedsiębiorstwo Energetyki Cieplnej Nowy Targ Sp. z o.o., niniejszym wyrażam wolę udziału w Zgromadzeniu Wspólników tej Spółki zwołanym na dzień ………………………………………………… zdalnie, przy wykorzystaniu środków komunikacji elektronicznej.

Oświadczam, iż jako Wspólnik będę uczestniczył w Zgromadzeniu Wspólników w tej formie osobiście\*

Oświadczam, iż jako Wspólnik będę uczestniczył w Zgromadzeniu Wspólników w tej formie poprzez pełnomocnika\*

Oświadczam, iż jestem uprawniony do reprezentacji Wspólnika, co potwierdzają przedłożone Spółce dokumenty oraz, że będę uczestniczył w Zgromadzeniu Wspólników w tej formie osobiście.\*

Oświadczam, iż jestem uprawniony do reprezentacji Wspólnika, co potwierdzają przedłożone Spółce dokumenty oraz, że będę uczestniczył w Zgromadzeniu Wspólników w tej formie poprzez Pełnomocnika.\*

Akceptuję wszystkie ogłoszone i opublikowane przez Spółkę warunki i następstwa udziału w Zgromadzeniu Wspólników zdalnie, przy wykorzystaniu środków komunikacji elektronicznej.

Dane Wspólnika/Osoby reprezentującej\* Wspólnika upoważnionego/upoważnionej\* do udziału w Zgromadzeniu Wspólników zdalnie, przy wykorzystaniu środków komunikacji elektronicznej:

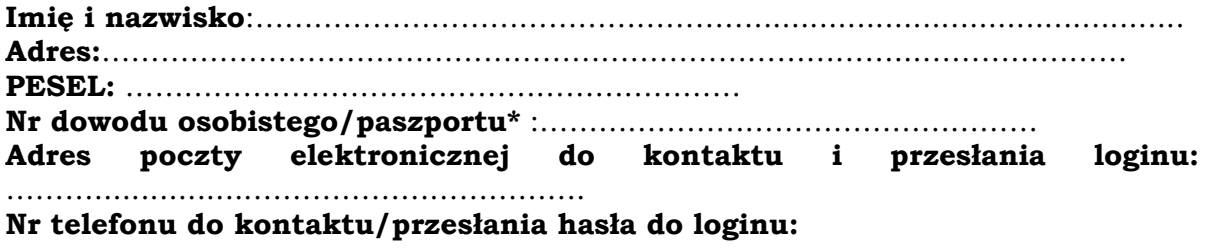

………....…….……………………………………….

Dane pełnomocnika Wspólnika upoważnionego do udziału w Zgromadzeniu Wspólników zdalnie, przy wykorzystaniu środków komunikacji elektronicznej:

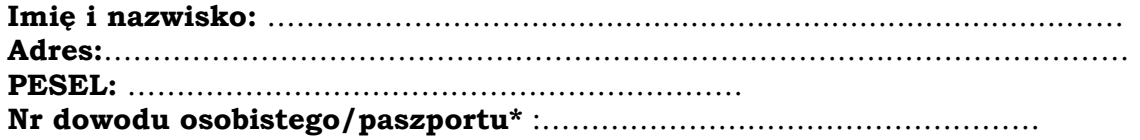

Adres poczty elektronicznej do kontaktu i przesłania loginu: ………………………………………………………… Nr telefonu do kontaktu/przesłania hasła do loginu: ………....…….……………………………………….

Podpis(y) Wspólnika/Osób uprawnionych do reprezentowania Wspólnika\*:

………………………………. ………………………………….. imię i nazwisko (funkcja) imię i nazwisko (funkcja)

………………………………. ………………………………….. miejscowość i data miejscowość i data

\*niepotrzebne skreślić